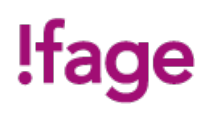

# **VBA - Visual Basic pour Word et Excel**

Cours

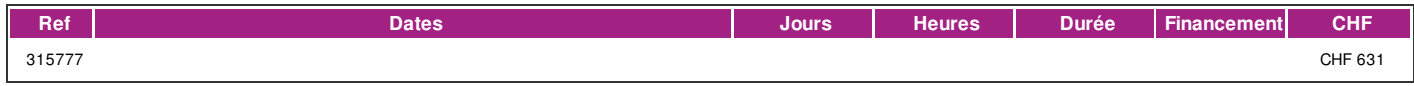

### **DÉFINITION**

Visual Basic for Applications (VBA) est une implémentation de Microsoft Visual Basic qui est intégrée dans toutes les applications de Microsoft Office comme Excel, Word et PowerPoint. Il étend les capacités des langages macro spécifiques aux applications.

Il peut être utilisé pour contrôler la quasi-totalité de l'interface des applications comme Word et Excel, avec la possibilité de manipuler les fonctionnalités de l'interface utilisateur comme les menus, et de personnaliser les boîtes de dialogue et les formulaires utilisateurs.

Dans cette formation vous apprendrez les bases fondamentales de la programmation en Visual Basic for Applications et à automatiser les tâches répétitives.

### **PRÉREQUIS**

Très bonnes connaissances de Word et d'Excel. Aucune connaissance en programmation n'est requise.

Connaissance du français au niveau B1: comprendre des textes de la vie quotidienne et rédiger d'une manière simple et cohérente. Etre capable de poursuivre une interaction dans des situations différentes, de faire face habilement aux problèmes de la vie quotidienne.

### **PUBLIC**

Tout public.

# **EVALUATION ET TITRE DÉCERNÉ**

Une attestation de suivi du cours sera délivrée à chaque participant-e ayant suivi 80% au minimum de la formation.

# **OBJECTIFS**

A l'issue de cette formation, l'apprenant-e sera en mesure d'appréhender les bases de la programmation en Visual Basic for Application et d'automatiser certaines tâches répétitives grâce aux macros dans les logiciels de la suite Office, principalement Word et Excel.

### **CONTENU**

- Introduction générales à l'étude des macro-commandes
- L'enregistreur de macros
- Modification d'une macro
- Personnalisation de la barre d'outils Accès rapide, Groupes de commande et des menus
- Écriture d'une macro-commande dans l'éditeur Visual Basic E
- Concepts et syntaxe de la programmation orientée objet
- Notions de programmation événementielle
- Sécurité relative aux macros, et protection du code
- L'aide de VBA
- Création de fonctions avec l'éditeur VBE d'Excel
- Notions de variables
- Structures iterative
- For If Select Case While
- Création de boîtes de dialogues personnalisées
- Msgbox Inputbox Userform
- | page 1 / 2 | imprimé le 4 May 2024 à 02:35:16

# !fage

- Découverte et programmation des outils d'un Userform
- Intitulé Zone de texte Zone de liste Zone de liste modifiable
- Case à cocher Bouton d'option Bouton bascule Cadre Multipage

### **Méthode**

La méthode pédagogique utilisée par les intervenant-e-s est très participative et repose sur une implication personnelle importante.

#### **Matériel**

Posséder une clé usb

### **INTERVENANTS**

Les formateur-trice-s en informatique sont sélectionnés en fonction de leurs compétences pédagogiques et de leurs qualifications pour les matières à transmettre. Ce sont des professionnel-les de la branche enseignée, et offrent ainsi des compétences actualisées.

# **REMARQUES**

Durée de la formation : 20 périodes (1 période = 45 minutes)

# **CONTACT**

E : informatique@ifage.ch T : +41 (0)22 807 3092